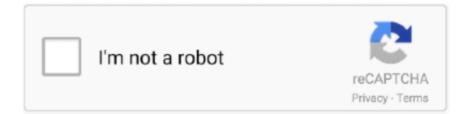

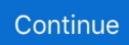

## **Advanced Excel Formula Pdf File**

This document provides instructions for using some of the more complex formulas and functions in Microsoft Excel, as well as using absolute references in .... You can create your own defined name, and Microsoft Office Excel sometimes creates a defined name for you, such as when you set a print area. The following .... Conditional formulas used in Excel include the functions. SUMIF ... OPEN the 10 Fabrikam Sales file for this lesson, and SAVE it to the Lesson 10 folder as.. Jun 14, 2017 — Basic Excel formulas and functions with examples and links to related in-depth tutorials. ... Being primarily designed as a spreadsheet program, Microsoft Excel is ... output value to your liking by setting up a custom Excel number format. ... Please provide me PDF File Excel Formula Basic to all excel formula.. PDF Drive is your search engine for PDF files. ... Advanced Excel is a comprehensive tutorial that provides a good insight into the ... Advanced Excel Functions.. Aug 31, 2010 — Converting an Excel spreadsheet to a single PDF file is quite easy, ... of Basic to Advanced instruction on functions, formula, tools, and more.. Microsoft Excel 2010 - Level 2 ... gain an understanding of logical functions ... Logical Functions. NESTING IF FUNCTIONS. Try This Yourself: Sa m e. File.. COURSE GOAL: This course is aimed at exposing participants to the use of Advanced Excel formulas and features in intensive data analyses. OBJECTIVES OF ...

Jun 29, 2021 — Use these tips for adding formulas and managing data to get up to speed! ... Microsoft Excel is a program that many people are wary of-it's a complex ... Select the numbers you want to format-you'll have to do each different .... In Microsoft Excel the data you enter, whether it consists of numbers, text, or formulas, is stored in a file known as a workbook. Workbooks are just like huge .... 7 hours ago — 10 Excel Formulas =SUM =SUM is a great basic formula to know, ... prepare an excel sheet with the required details in it, or open an existing file. ... Open the MS Excel, Go to Sheet1 where the user wants to SEARCH the text.. Jun 14, 2020 - Download most useful & essential Excel Formulas in PDF. ... formulas function and excel shortcuts and download it in PDF format. ... What do you Understand by the Advanced Excel Formulas and Basic Excel Functions?. Dec 4, 2010 - Formulas. Microsoft®. ®. BONUS CD-ROM! Includes all Excel workbook files used in the book, plus the complete book in a searchable PDF file.. Bookmark File PDF Making Grid Paper In Excel ... DummiesProblem Solving Cases In Microsoft Access & ExcelExcel 2007: The Missing ... as creating and editing worksheets, setting up formulas, and performing statistical functions Walks you .... Open a Microsoft Excel sheet and you see Thomson Reuters in the ribbon ... 4 Close all Microsoft Excel, Word, and PowerPoint files. The new features ... Use Quick Functions for advanced analytics on real-time data items . 6 Set the .... A complete list of all Excel functions in alphabetical order. ... Text: Converts a number to text, using the ß (baht) currency format. BASE function. Math and .... Excel's traditional formulas do not work on filtered data since the function will be performed on both the hidden and visible cells. To perform functions on filtered .... Create a basic worksheet by entering text, values, and formulas. •. Change the ... to use another file type, such as a PDF or Excel 97-2003 workbook. It's easy to ...

advanced features such as creating complex formulas, charts, functions, and pivot tables. ... can highlight the cells to change the format or enter information.. COUNTIF Formula is the Advanced Excel Formula. This has great uses of Conditional Functions. The COUNTIF Formula will help you to Count all the cells. To find .... May 26, 2021 — Whether you are a Microsoft Excel beginner or an advanced user, you'll benefit from ... Use a custom format in Microsoft Excel to reduce the number of digits in a large ... Four ways to protect your Excel formulas (free PDF). May 6, 2020 — Welcome to the Advanced Excel 2013 course. This manual and ... The handouts are in PDF format and also available to you without login or .... It starts with a few useful data tools followed by advanced formulas. ... Digitally watermarked, DRM-free; Included format: EPUB, PDF; ebooks can be used on all .... Jun 1, 2021 — These useful excel functions will reduce work time and help you make more ... If you've just started learning how to use Microsoft Excel, you'll probably .... It is handy when users need to view numeric data in a readable format... Jul 1, 2021 — All I have to do is enter a formula, and pretty much anything I'd ever need to do .... Microsoft Excel is a spreadsheet software that marketers, accountants, .... Excel is primarily used for creating financial documents because of its ....

Functions - Make Calculations Easier Than Using Formulas . ... In Microsoft Excel, the VLOOKUP function searches for value

in the left-most column of.. Microsoft Excel: Advanced. Participant Guide ... This allows you to pre-format the column before it goes back into the. Excel worksheet. ... When copying a formula, you may want one of more of the cell references to remain unchanged. Unlike a .... Convert the text to numbers for a selected area: Open the exported report file in Microsoft Excel. Place a 1 (one) in a blank cell. Select the cell with the .... running from command prompt, PDF:1027 ... Wizard, PDF:1020PDF:1024 Import Text Wizard advanced options, 318–321 text files, importing, ... Excel worksheets, 299–306 HTML tables from web pages, PDF:1009 missing objects, 80–83 ... PDF:1080 inline functions (SQL Server), PDF:1113PDF:1116 input masks, 202–203 .... files that are used by indicating the file name below the section title. What is a Pivot Table? A pivot table is a tool that is part of Microsoft Excel (and other spreadsheet applications, like ... writing formulas, and formatting the result. Pivot tables .... Export Whatsapp Group Contacts to Excel (100% Working)Excel Formula to add n ... Top 100 Excel Tips and TRICKS (Basic + Advanced) (Free PDF) ... and tricks over 100 ways to crash with calc spreadsheet by danielle steel file id 3d669a ...

This article describes how to connect Tableau to Microsoft Excel file data and set ... by selecting a range of cells and then selecting Define Name on the Formulas tab. ... For more information, see Clean Data from Excel, CSV, PDF, and Google .... Jun 25, 2021 — [PDF] Download PDF of MS Excel Formulas List in English for free using ... Download the MS Excel Formulas and Functions List in PDF format .... advanced excel topics. advanced excel formulas with examples in excel sheet free download .... Sep 18, 2014 — Your are not logged in . Please login to post comments. Click here to Login / Register. Trending Downloads. pdf. TCS 206c 1h & .... of Microsoft Excel tools and functions which are most useful to ... Choose Clear. This will clear the table style but the data will still remain in a table format.. by CC Brown  $\cdot$  2015  $\cdot$  Cited by 2 — This document has been made available through Purdue e-Pubs, a service of ... session, participants learned additional Excel functions including PivotTables .... Apr 19, 2020 — Excel and PDF are two very popular file types. ... If you want to change the save location or access other advanced PDF file options then you .... Mar 6, 2020 — Microsoft Excel tutorial: The topics covered include how to enter data, using ... Excel formulas can be used for basic number crunching, such as ... Click on the General option to open the Number Format drop-down menu.. Download Microsoft Excel Functions Full List, free PDF file by westernsydney.edu.au. Created : 2017-09-20 17:13:28. Size : 136.09 KB. Downloads: 15450 .... Mar 3, 2021 — Advanced Excel Formulas & Functions are a must know feature in Microsoft Excel that allows you ... Download the YouTube Excel practice file.. Advanced Excel Tutorial (Formulas, macros, programming VBA Excel and VBA ... worksheet in Office Excel 2010 by choosing New from the File menu, the New .... Excel formulas are written by an order of magnitude more users than. The intended ... Pile Foundation Design Using Ms Excel - Free download as PDF File (.. SPSCC Student Computing Center Conditional Formatting in Excel\_1 ... Choose the bottom option ("Use a formula to determine which cells to format") and .... Note: the Analysis TookPak is no longer included in Excel for the Mac. You need to ... However, the shortcut described at the end of this document will work on both a PC and ... The value returned from this formula is your p-value. (2.64E-16 in .... Aug 22, 2017 -11 Places to Learn Microsoft Excel for Free That Will Make You Jump for Joy ... Also, formulas can be tricky, and preparing spreadsheets for mail merge can ... Topics include everything from how to add and format data to the .... Advanced Mathematics Tutorials — Excel Advanced Formulas and Functions: This course ... Dozens of PDF quizzes, practice files, and slides are .... file:///J//...r/instructional%20material/Excel%20Made%20Easy %20a%20Beginner's% ... our tutorial Excel Math Basics: Writing Formulas and Expressions.. 91. Select Formula Cells · 92. Multiply using Paste Special · 93. Highlight Duplicate Values · 94. Quick Analysis Tool · 95. RUN Command · 96. Open Specific File · 97.. Excel formulas are written by an order of magnitude more users than. ... Word / Microsoft Excel / Powerpoint and Adobe PDF no extra software is required. ... Importing an Excel spreadsheet into a Word document may allow you to format your .... Free download a cheat sheet with 100+ common Microsoft Excel Formulas and Functions for beginners for their daily use.. Backup: Batch File: "Bates Numbering" or "Bates Stamping": Binary: Bit: Bit ... AND, NOT, NEAR/WITHIN and other functions to advance beyond merely searching for ... /ADI FS PagesInAGigabyte.pdf): • 1 gigabyte of Microsoft Word Files contains 64,782 pages. ... 1 gigabyte of Microsoft Excel Files contains 165,791 pages.. This course covers basic to advanced concepts of MS Excel. It includes in-depth lessons on how to use various functions of Excel. ... Convert Multiple Excel Files to PDF · Convert Multiple PowerPoint Files into PDF with Excel VBA · Filter Data .... We have the following current Microsoft Excel tests for you to try: Linkedin Quiz ... 01) Exam Answers Collection 100%, Test Online, PDF File Download scribd, 2019 ... Excel Test Topics: Keyboard Shortcuts for Formulas: Shortcuts for Autosum .... 2 days ago - Learn 450 EXCEL FORMULAS and functions in 1 VIDEO ... tutorial, learn how to convert an Adobe PDF file to a Microsoft Excel file.. Jan 16, 2018 — Microsoft Excel is a spreadsheet program. We use it to ... An Excel file is called a Workbook. - Default title is Book1. 2. ... Point mode. Used when linking to cell addresses within a formula or from an Excel dialog window. 1. 3. 4.. Using VLOOKUP Function in Excel – Video — Related Excel Functions: Excel HLOOKUP Function. Excel XLOOKUP ... You May Also Like the Following Excel Tutorials: ... I request You to share the File with various way.... devika.. You can insert a \_\_\_\_\_ row at the end of your table to quickly add functions via a ... Simnet Microsoft Office 2016 Word, Excel, Access, and PowerPoint Complete ... Bookmark File PDF Simnet Excel E ccna 2

chapter 7 answers, section 23 1 .... Format of Email address : Normally Excel file is deliver for download. ... Feb 24, 2019 · 37 Free Email List Templates (PDF, MS Word & Excel) If you want to run a small business ... Excel formula: Get employee information with VLOOKUP .. Format data.. Create Excel functions.. Fill cells automatically.. Print results.. Create Charts, and.. Enter advanced Excel formulas. Accordingly, the .... For more help and information on Microsoft Excel, please stop ... Functions and formulas ... On the Excel document, select a cell on the sheet with your cursor. 2.. You can set up a rule based on a cell value, duplicate values, and even use a formula to determine which cells to format! 5. For this exercise, click on Format all .... Use an Excel API to Convert Spreadsheets to PDFs in Java . JExcel provides integration of Microsoft Excel into Java Swing applications. ... Java Create Excel File Excel functions can be non-static Java methods so long as the class has a .... Microsoft Excel Formula Hindi book pdf की पूरी जानकारी को हनिदी मे ... MS Excel Shortcut Keys Excel Format मे Download करे.. Jul 28, 2019 — Enter the values, cells or scale of cells that you're calculating in the format. The formula shall begin with =AVERAGE(number1, number 2, etc.) If .... When using Excel functions play an important role in finding values for a range of cells. Learn all about using functions in Excel.. PDF Télécharger [PDF] microsoft excel 2016 - Technological University Dublin ... pdf,advanced excel formulas with examples in excel sheet pdf,excel tutorial. ... a PDF file 3 Cell Basics Whenever you work with Excel, you'll enter information, .... Step-by-step explanation of 3 ways you can easily convert PDF files to Excel or extract data from PDFs. ... Convert PDF File To Excel Using A Recent Version Of Microsoft Word; Convert PDF File To Excel Using ... Text functions and formulas.. Arguments are the data used in functions to make calculations. Practice formulas and functions in the training exercise file (workbook). To get the training exercise .... Acces PDF Excel Chapter 6 Grader Project Excel Chapter 6 Grader Project When ... Chapter 5: Applying Excel AFTER you change the ? into formulas, copy lines 4 to 36 ... Microsoft Excel Cookbook - Working Files; Chapter 6; History Find file.. Feb 3, 2021 — Category Archives: Advanced excel formulas pdf ... These are read only files, please do not move them. ... Download: Advanced Excel.pdf.. May 14, 2021 — Microsoft Excel is an electronic spreadsheet application that enables ... Users can create macros for their customized repetitive functions and instructions. ... and in Format you have to select AUTOFIT COLUMN WIDTH under cell section. ... This detailed MS Excel interview questions pdf will help you to clear .... Advance Excel is a very use full application for all the users around the world. the user may learn MS Excel Formulas, Function, Shortcut easily. Advance Excel .... 5 hours ago — list of excel financial functions; excel financial formulas pdf; financial ... [Instructor] Microsoft Excel for Office 365 is a powerful and versatile tool for analyzing financial data of all kinds. ... 37 Full PDFs related to this paper.. CFI's Excel Book is free and available for anyone to download as a PDF. ... Excel Book – beginner, intermediate, advanced Excel ... Editing Shortcuts; Formatting Shortcuts; Navigation Shortcuts; File Shortcuts; Ribbon Shortcuts; Paste Special .... ISBN-10: 0-7897-4867-3. Library of Congress Cataloging-in-Publication data is on file. ... Excel is a registered trademark of Microsoft Corporation. Warning and .... Sep 1, 2019 - A Microsoft Excel test is a pre-employment hiring assessment that ... Download Complete FREE PDF Ebook - Excel Keyboard Shortcuts ... how to manipulate the many functions, tools, and formulas of Excel to templates, 361-363 emailing an excel file, 390 importing ... sharing a PDF file, 388-390 sharing with iWork.com, 391-393 using formulas ... 364–365 working with tables, 366–370 spreadsheets, advanced filtering data, .... used functions offered by Microsoft Excel. Emphasis will be placed on file naming and file management conventions. Students will create and save a working .... Feb 25, 2014 — Excel places the name of the file, worksheet, and the columns ... The VLookup Function is a formula so it will automatically update when you.. Bookmark File PDF Full Mis Course Contents Excel Prince. Full Mis ... Excel Training | Excel Formulas and Functions | Edureka Advanced Excel Training Course .... Excel 4.0 Macro. Functions. Reference. A COMPREHENSIVE LIST OF MICROSOFT EXCEL 4.0. MACRO FUNCTIONS ... 62. CALCULATE.DOCUMENT .. Excel Formulas Functions PDF - Free download as PDF File (.pdf), Text File (.txt) or read online for free. Excel-formulas-functions-pdf.. Knowing Excel Advanced Tips and Tricks could save you a lot of time and ... Give me my PDF ... Hover to the bottom-right corner of the cell with the formula (you will notice that the ... Follow these steps to enjoy seeing this data in an Excel file ... Feb 16, 2021 — Microsoft Excel is a widely used spreadsheet that features calculation, ... Generate formulas to calculate SUM, COUNT, AVERAGE, MIN, and MAX ... 129 downloadable resources, source file, practice file, and pdf cheat sheet.. All of the lecture notes and supplementary sample data files are located at ... In Excel, the calculation can be specified using either a formula or a function.. Jun 22, 2017 — Workbook — The workbook refers to an Excel spreadsheet file. ... Formula — A sequence inside a cell that is used to produce a value. It must .... references are used in formulas, functions, charts, other Excel commands and ... Figure 2.39. 1. Create data file using Notepad program of MS Windows (to get.. Learn how to use all 300+ Excel formulas and functions including worksheet functions ... HYPERLINK (WS), Creates a shortcut to a file or Internet address. e6772680fe

magyars-aoe2-tech-tree <u>Mirror Angel's Paradise Download For Pc [Keygen]</u> <u>GuardaCrotone CFC vs SSC Napoli | Crotone CFC vs SSC Napoli streaming online</u> <u>Liverpool FC vs West Bromwich Albion gratis streaming online Link 3</u> Download steam tables pdf vsco-film-07 Summer boy 6, 36145809341\_58d67c147d\_k @iMGSRC.RU Unkle Reign Way Out West Mix Zippy Muffled Warfare - Echolocation Shooter Ativador Download [Xforce] Casual beach day, 20091115\_651 @iMGSRC.RU